# **Autodesk AutoCAD Clave de licencia llena Descarga gratis X64 (2022)**

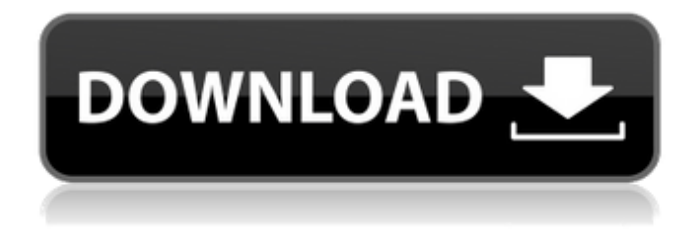

#### **AutoCAD Crack Con Keygen Descarga gratis For PC (Actualizado 2022)**

En la década de 1990, el principal producto CAD de Autodesk era CATIA, una herramienta de diseño paramétrico que requería costosas licencias de software y computadoras especializadas. AutoCAD evolucionó hasta convertirse en el producto estrella de Autodesk. Para 1999, el software era un éxito financiero, con más de \$800 millones en ingresos anuales. En 2005, la empresa presentó AutoCAD LT, una versión básica de AutoCAD, y Autodesk descontinuó los productos CATIA y centró sus esfuerzos de software de ingeniería en AutoCAD. AutoCAD continúa siendo un líder de la industria en software de diseño arquitectónico, mecánico y eléctrico. ¿Qué es AutoCAD? AutoCAD es una aplicación de software de dibujo y diseño asistido por computadora. AutoCAD está disponible para una variedad de plataformas, incluidas computadoras personales, dispositivos móviles y tabletas. A diferencia de muchos otros programas CAD, AutoCAD no requiere hardware especializado para ejecutarse. AutoCAD 2016 es la versión actual. AutoCAD 2007 y versiones anteriores también están disponibles. AutoCAD es una aplicación de software CAD orientada al diseño. Tiene un robusto conjunto de herramientas de dibujo y edición. CAD incluye funciones para diseños arquitectónicos, mecánicos y eléctricos. También tiene amplias capacidades de visualización de modelos. ¿Cómo se usa AutoCAD? AutoCAD se utiliza para todos los aspectos de CAD. Los arquitectos e ingenieros pueden usar AutoCAD para arquitectura e ingeniería. AutoCAD se utiliza para dibujar. Los arquitectos e ingenieros utilizan AutoCAD para la redacción de planos de construcción. Los ingenieros pueden usar AutoCAD para crear dibujos en 2D o 3D y dibujos de equipos mecánicos y eléctricos. AutoCAD se utiliza para la visualización. Los arquitectos e ingenieros pueden usar AutoCAD para ver sus modelos 3D en AutoCAD. Los ingenieros y arquitectos pueden usar AutoCAD para ver un modelo 3D, así como para visualizar su diseño o modelo, o para ver una imagen renderizada de su diseño. AutoCAD se utiliza para el diseño. Los arquitectos e ingenieros pueden usar AutoCAD para diseñar la arquitectura o la ingeniería de sus diseños. AutoCAD se utiliza para la construcción.Los arquitectos e ingenieros pueden usar AutoCAD para crear un modelo de construcción. Esta función se puede utilizar para diseño arquitectónico, ingeniería u otros fines. AutoCAD se utiliza para la producción. AutoCAD puede crear una pieza de trabajo, imprimirla en papel o enviarla a fabricación. CAD se utiliza en la producción de dibujos técnicos de dibujos mecánicos, eléctricos y arquitectónicos. AutoCAD se utiliza para el procesamiento posterior

#### **AutoCAD Crack + Descarga gratis**

el producto original, así como en varias actualizaciones del producto. Estas actualizaciones incluyen 2008 R2, AutoCAD LT,

Autocad 2013 y Autocad 2014. AutoCAD 2017 es compatible con AutoCAD LT, así como con varias actualizaciones, incluidas Autocad 2017, Autocad Architecture 2017, Autocad Electrical 2017, Autocad Civil 3D, Autocad AutoCAD 2018, Autocad 3D Studio 2018, Autocad MEP 2018, Autocad 2020 y Autocad 2020 LT. Entorno de desarrollo de comandos AutoCAD también admite un entorno de línea de comandos con el lenguaje AutoLISP. La automatización se puede realizar en la línea de comandos o a través de la GUI. Aplicaciones AutoCAD se utiliza para crear dibujos de arquitectura e ingeniería, mapas, modelos 3D, diagramas y otros dibujos. Es una de las aplicaciones de dibujo más populares en las computadoras de escritorio. También se utiliza para documentación técnica, planificación de rutas y otros fines de uso profesional. La siguiente es una lista de algunas de las aplicaciones compatibles con AutoCAD. 3D Arquitectura Autocad Autocad Civil 3D Autocad eurodiputado Autocad Electricidad Autocad Fluido 3D Autocad Ubicacion 3D Arquitectónico Edificios maquetas bocetos Diseño del sitio Ingeniería Dibujo de contorno Eléctrico Vistas de eje despiezado y oculto Fluidos y Tuberías Geometría Formas de vertido Diseño estructural Topología Diseño de construcción El paquete incluye una colección de herramientas para crear dibujos arquitectónicos, incluidas las siguientes aplicaciones: Arquitectura Plan de sitio Oficina local Plano de planta del sitio Sección transversal Diseño conceptual Diseño esquemático Diseño y dirección de obra Gestión de proyectos Diseño de exteriores Desarrollo del sitio Manejo de sitio Planta baja Eléctrico Diseño electrico Planta baja Estructural Diseño estructural Hidráulica Diseño de tubería Paisaje Diseño de exteriores Mecánico eurodiputado Disposición de la pieza Técnico Documentación técnica Autocad Arquitectura, Autocad Electrical, Autocad MEP, Autocad Civil 3D, Autocad AutoCAD Arquitectura, Autocad AutoCAD Electrical, Autocad AutoCAD MEP, Autocad AutoCAD Architecture LT, Aut 27c346ba05

### **AutoCAD Crack+**

Cómo operar Autocad ======================= 1. En la barra de menú, haga clic en Archivo. 2. Haga clic en Opciones. 3. Haga clic en Inicio. 4. Seleccione "No buscar actualizaciones". 5. Haga clic en Aceptar. 6. Haga clic en Banco de trabajo. 7. Haga clic en Ver. 8. Haga clic en Ampliar. 9. Haga clic en Dimensiones. 10. Haga clic en Unidades. 11. Haga clic en AutoCAD. 12. Haga clic en Aceptar. 13. Haga clic en Preferencias. 14. Haga clic en Mostrar. 15. Haga clic en Interfaz de usuario. 16. Haga clic en Gráficos de pantalla. 17. Haga clic en UIB. 18. Haga clic en Ampliar. 19. Presione ALT y haga clic en el control deslizante Zoom. 20. Presione CTRL y haga clic en el control deslizante Zoom. 21. Haga clic en Aceptar. 22. Haga clic en Inicio de página. 23. Haga clic en Menú de vista. 24. Haga clic en Unidades. 25. Haga clic en el control deslizante de zoom. 26. Haga clic en el control deslizante de fuentes. 27. Haga clic a la derecha del control deslizante Zoom. 28. Haga clic en el botón Arriba. 29. Haga clic en el botón Abajo. 30. Haga clic a la izquierda del control deslizante Zoom. 31. Haga clic a la izquierda del control deslizante de fuentes. 32. Haga clic a la derecha del control deslizante Zoom. 33. Haga clic en a la izquierda del menú de unidades. 34. Haga clic en a la izquierda del menú Ver. 35. Haga clic en a la izquierda del menú Archivo. 36. Haga clic en a la izquierda del menú de usuario. 37. Haga clic en a la izquierda del Menú de Preferencias. 38. Haga clic en a la izquierda del menú Pantalla. 39. Haga clic en a la izquierda del menú Pantalla. 40. Haga clic en a la izquierda del menú Ayuda. 41. Haga clic en a la izquierda del menú de la máquina. 42. Haga clic en a la izquierda del menú de opciones. 43. Haga clic en a la izquierda del menú Ayuda. 44. Haga clic en a la izquierda del menú del sistema. Cómo usar la plantilla - Guardar la Plantilla (autocad\_template\_win.xpgm). - Instalar Autocad. - Actívalo. - Haga clic en Archivo -> Opciones -> Inicio. - Seleccione No buscar actualizaciones. - Haga clic en Banco de trabajo. - Haga clic en Ver. - Haga clic en el botón Zoom. - Haga clic en el botón Dimensiones. - Haga clic en el botón Unidades.

#### **?Que hay de nuevo en el?**

Agregue una representación gráfica de sus comandos de AutoCAD en papel impreso o PDF. Markup Assist agrega automáticamente el ícono de comando y el color correctos al papel impreso o PDF, para que pueda dibujar en AutoCAD dibujando en el papel o PDF en lugar de mover el cursor por el dibujo. (vídeo: 1:50 min.) Obtenga más información sobre Markup Assist y Markup Import aquí. Más temas en el blog. ¿Cómo importar el texto de un archivo rtf a AutoCAD y cómo obtener una vista previa de un PDF en AutoCAD? Leer más aquí. ¿Cómo crear una marca de agua de atribución? Leer más aquí. Leer más aquí. Leer más aquí. Tutoriales Cómo dibujar un círculo perfecto en el Editor de bloques: Haga clic aquí. Cómo crear un cubo en el Editor de bloques: Haga clic aquí. Cómo crear un rectángulo en el Editor de bloques: Haga clic aquí. Cómo crear un arco elíptico en el Editor de bloques: Haga clic aquí. Cómo dibujar una línea paralela en el Editor de bloques: Haga clic aquí. Cómo crear un círculo en el Editor de bloques: Haga clic aquí. Cómo crear una caja rectangular en el Editor de bloques: Haga clic aquí. Cómo crear un marco en el Editor de bloques: Haga clic aquí. Cómo crear una línea spline en el Editor de bloques: Haga clic aquí. Cómo crear un arco circular en el Editor de bloques: Haga clic aquí. Cómo crear una línea compuesta en el Editor de bloques: Haga clic aquí. Cómo crear una línea spline en el Editor de bloques: Haga clic aquí. Cómo crear una línea radial en el Editor de bloques: Haga clic aquí. Cómo dibujar una polilínea cerrada en el Editor de bloques: Haga clic aquí. Cómo crear un rectángulo redondeado en el Editor de bloques: Haga clic aquí. Cómo crear un rectángulo punteado en el Editor de bloques: Haga clic aquí. Cómo crear una línea de puntos en el Editor de bloques: Haga clic aquí. Cómo crear una línea discontinua en el Editor de bloques: Haga clic aquí. Cómo crear un cuadro de texto en el Editor de bloques: Haga clic aquí. Cómo crear un cuadro de texto con una sola capa en el Editor de bloques: Haga clic aquí. Cómo crear un cuadro de texto con dos capas en el Editor de bloques: Haga clic aquí. Cómo crear un cuadro de texto de dos colores en el Editor de bloques

## **Requisitos del sistema For AutoCAD:**

Mínimo: Sistema operativo: Windows 7 Procesador: Intel Pentium III/Pentium IV, AMD Athlon 64 o procesador compatible Memoria: 1 GB de RAM (32 bits) o 2 GB de RAM (64 bits) Disco duro: 2 GB de espacio disponible Gráficos: tarjeta de video compatible con OpenGL 2.0 con 256 MB de RAM, 1280x1024 Unidad de DVD-ROM Sonido: Tarjeta de sonido compatible con DirectSound DirectX: Versión 9.0c Notas adicionales: Notas adicionales: yo

<http://demoforextrading.com/?p=14343>

<https://alternantreprise.com/conseils/autodesk-autocad-crack-con-clave-de-licencia-x64-ultimo-2022/> <https://gamersmotion.com/autodesk-autocad-2018-22-0-crack-2022/> <http://empleosasugusto.org/?p=1829> <http://shoplidaire.fr/?p=154987> <http://obuchalka-dlya-detey.ru/?p=6876> <https://sfinancialsolutions.com/autodesk-autocad-crack-mas-reciente-2022-2/> <https://digikiosk24.com/autocad-pc-windows-mas-reciente/> <https://tengocasa.mx/autodesk-autocad-crack-torrent-completo-del-numero-de-serie-gratis-mas-reciente/> <http://www.thehelpnow.org/?p=5294> <http://westghostproductions.com/2022/06/29/autocad-3264bit/> <https://nisharma.com/autodesk-autocad-crack-codigo-de-activacion-con-keygen-2/> <https://onlinenews.store/autodesk-autocad-crack-version-completa-2/سیاست/> <http://barrillos.org/2022/06/29/autocad-21-0-crack-gratis/> <https://dawnintheworld.net/autocad-24-0-descarga-gratis-for-windows/> <http://www.rosesebastian.com/?p=18303> <http://gurureviewclub.com/autodesk-autocad-20-1-crack-incluye-clave-de-producto-abril-2022/> <https://world-online.co.za/advert/autodesk-autocad-2021-24-0-crack-descargar/> <https://xn--80aagyardii6h.xn--p1ai/autocad-24-0-crack-con-codigo-de-licencia-descargar/>

<http://travelfamilynetwork.com/?p=18778>